#### **Instructions for Assessment Report Submission**

- 1. Go to <a href="http://www.utoledo.edu/offices/provost/assessment/tool/login.aspx">http://www.utoledo.edu/offices/provost/assessment/tool/login.aspx</a>
- 2. Enter your UTAD and password to log in.

### **OFFICE OF ASSESSMENT**

This website is for individuals submitting their department/program's assessment materials to the Office of Assessment, Accreditation, and Program Review. Reports and plans included in this database include the following:

- Academic: academic program reports, academic program plans
- · Service: service unit reports, service unit plans
- General Education: general education course reports

If you are responsible for submitting your department/program's reports or plan, please type in your UTAD username and password to begin your submission.

Please type in your UTAD username and password to begin.

| Username: | amalik4 |
|-----------|---------|
| Password: |         |
| rasswora. |         |
|           |         |
| LOGIN     |         |

3. Select the Type of assessment report you intend to create: **Academic, Service or General Education**.

## OFFICE OF ASSESSMENT HOME LOGOUT

#### CREATE ASSESSMENT

Select the **type** of assessment report/plan you would like to create.

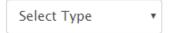

4. Select the college/service unit/division of the individual academic program or service unit/department for the assessment.

## OFFICE OF ASSESSMENT HOME LOGOUT

#### CREATE ASSESSMENT

Select the **type** of assessment report/plan you would like to create.

Academic

Select the **college** of the program for the assessment:

College of Business and Innovation

Select the **program** for the assessment:

Select Program

•

 Select the program for the assessment. Then, if your program/service unit has data to report, click "Create Report." If your program/service unit <u>does not have data</u> to report (i.e., new academic program, no students enrolled), click "<u>Decline Report</u>" and follow the prompt.

# OFFICE OF ASSESSMENT HOME LOGOUT

#### CREATE ASSESSMENT

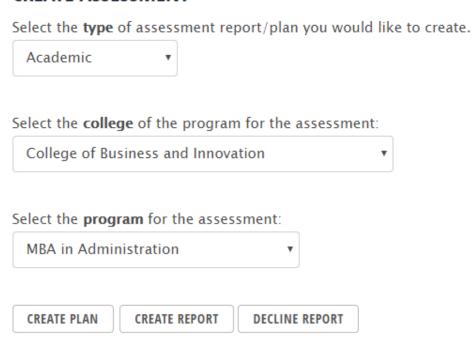

6. Once you click on the **Create Report** button, you will be directed to the page where you will work on the report. **Please complete all sections as required**.

7. In **Part One**, you will be asked to provide the name(s) of program/unit director(s), person(s) completing the report and to list the student learning outcomes, operational outcomes and program outcomes (if applicable).

The person(s) completing the report field is linked to our Banner system. Please remember to click **Add** once the person's name appears from the dropdown menu. (This may take a few seconds.)

The last portion of part one asks you to submit your outcomes. You may copy and paste the program's SLOs directly from the current assessment plan. To view the Plan SLOs, click on the "View Plan SLOs" prompt.

### 

8. In **Part Two**, you will be asked to provide the assessment measures used in your program. Please remember to click **Add** after you complete the fields in each row.

### PART TWO: IDENTIFY THE TYPES OF MEASURES UTILIZED IN YOUR PROGRAM. Assessment Measures: Complete the following table. Please provide a minimum of two measures with at least one direct measure. What is the process by which this assessment Applicable student learning outcomes Measure data is examined by the program and lead to action by the program? 9. In Part Three, you will be asked to provide examples of how your program uses the assessment results concerning the changes being made in your program and why. PART THREE: REFERRING TO THE TABLE IN PART 2 ABOVE: A. Provide a minimum of two examples of assessment results collected during the past year. B. Relate these data to specific learning/operational/program outcomes.

10. In **Part Four**, you will be asked to reflect on the changes that were made in response to the assessment data that was collected and reported on in the previous year's report. To view the measures that were reported the previous year, please click on the "**View Last Year's Measures**" prompt.

|      | _ast   | Yea          | r's l     | Meas  | ures |      |         |       |      |          |      |     |       |        |       |                          |           |           |          |          |         |          |      |
|------|--------|--------------|-----------|-------|------|------|---------|-------|------|----------|------|-----|-------|--------|-------|--------------------------|-----------|-----------|----------|----------|---------|----------|------|
|      |        |              |           |       |      |      |         | 200   |      |          |      |     |       |        |       |                          |           |           |          |          |         |          |      |
|      |        |              |           |       |      |      |         |       |      |          |      |     |       |        |       | assessment               | data coll | lected la | ast year |          |         |          |      |
| В    | I      | Ū            | 1=        | :=    | SE   | -    |         | 3     | 8    | D O      | â    | Ē   | ū     | 9      | ABC - |                          |           |           |          |          |         |          |      |
|      |        |              |           |       |      |      |         |       |      |          |      |     |       |        |       |                          |           |           |          |          |         |          |      |
|      |        |              |           |       |      |      |         |       |      |          |      |     |       |        |       |                          |           |           |          |          |         |          |      |
|      |        |              |           |       |      |      |         |       |      |          |      |     |       |        |       |                          |           |           |          |          |         |          |      |
|      |        |              |           |       |      |      |         |       |      |          |      |     |       |        |       |                          |           |           |          |          |         |          |      |
|      |        |              |           |       |      |      |         |       |      |          |      |     |       |        |       |                          |           |           |          |          |         |          |      |
|      |        |              |           |       |      |      |         |       |      |          |      |     |       |        |       |                          |           |           |          |          |         |          |      |
|      |        |              |           |       |      |      |         |       |      |          |      |     |       |        |       |                          |           |           |          |          |         |          |      |
|      |        |              |           |       |      |      |         |       |      |          |      |     |       |        |       |                          |           |           |          |          |         |          |      |
|      |        |              |           |       |      |      |         |       |      |          |      |     |       |        |       |                          |           |           |          |          |         |          |      |
|      |        |              |           |       |      |      |         |       |      |          |      |     |       |        |       |                          |           |           |          |          |         |          |      |
|      |        |              |           |       |      |      |         |       |      |          |      |     |       |        |       |                          |           |           |          |          |         |          |      |
| Pro  | vide   | the          | ass       | sessi | nent | t da | ita fro | om l  | last | t yea    | ar t | hat | led t | o tl   | nese  | hanges.                  |           |           |          |          |         |          |      |
|      |        |              |           |       |      |      |         | 2014  |      |          |      |     |       |        |       | hanges.                  |           |           |          |          |         |          |      |
|      |        |              |           |       |      |      | nta fro | 2014  |      |          |      |     |       |        |       | hanges.                  |           |           |          |          |         |          |      |
|      |        |              |           |       |      |      |         | 2014  |      |          |      |     |       |        |       | hanges.                  |           |           |          |          |         |          |      |
|      |        |              |           |       |      |      |         | 2014  |      |          |      |     |       |        |       | hanges.                  |           |           |          |          |         |          |      |
|      |        |              |           |       |      |      |         | 2014  |      |          |      |     |       |        |       | hanges.                  |           |           |          |          |         |          |      |
|      |        |              |           |       |      |      |         | 2014  |      |          |      |     |       |        |       | hanges.                  |           |           |          |          |         |          |      |
|      |        |              |           |       |      |      |         | 2014  |      |          |      |     |       |        |       | hanges.                  |           |           |          |          |         |          |      |
|      |        |              |           |       |      |      |         | 2014  |      |          |      |     |       |        |       | hanges.                  |           |           |          |          |         |          |      |
|      |        |              |           |       |      |      |         | 2014  |      |          |      |     |       |        |       | hanges.                  |           |           |          |          |         |          |      |
|      |        |              |           |       |      |      |         | 2014  |      |          |      |     |       |        |       | hanges.                  |           |           |          |          |         |          |      |
|      |        |              |           |       |      |      |         | 2014  |      |          |      |     |       |        |       | hanges.                  |           |           |          |          |         |          |      |
|      |        |              |           |       |      |      |         | 2014  |      |          |      |     |       |        |       | hanges.                  |           |           |          |          |         |          |      |
| В    | I      | <u>u</u>     | ] = 2 = 1 | 0=    | 100  | ÷ =  |         | K     | *    | <u> </u> |      | G C |       | 7      | ABC   |                          |           |           |          |          |         |          |      |
| В    | I      | <u>u</u>     | ] = 2 = 1 | 0=    | 100  | ÷ =  |         | K     | *    | <u> </u> |      | G C |       | 7      | ABC   | hanges.<br>ndicate wheth | er or no  | t these   | change   | s had tl | he inte | nded eff | ect. |
| B    | I vide | <u>u</u> the | cor<br>j= | ·=    | ondi | ng   |         | sssme | ent  | t dat    | ta f | rom | this  | ्र yea | ABC - |                          | er or no  | t these   | change   | s had ti | ne inte | nded eff | ect. |
| Prov | I vide | <u>u</u> the | cor<br>j= | ·=    | ondi | ng   | asse    | sssme | ent  | t dat    | ta f | rom | this  | ्र yea | ABC - |                          | er or no  | t these   | change   | s had tl | ne inte | nded eff | ect. |

11. In Part Five, you will be asked to provide suggestions for change in your program assessment process. PART FIVE: SUGGESTIONS FOR CHANGE IN YOUR PROGRAM ASSESSMENT PROCESS. B I U 1 = = 4 1 = | X 6 6 6 6 6 6 9 12. In Part Six, you will be asked to provide suggestions, based on your analysis of your data, concerning student learning at the university. A section for additional comments is also provided. PART SIX: WHAT ASPECTS OF STUDENT LEARNING DO YOU THINK THE UNIVERSITY SHOULD WORK ON? Examples: Access to library services; communication skills; writing skills COMMENTS: 

Optional: If you have other supporting documentation that you would like to share with the University Assessment Committee, you may upload up to two additional files here.
Upload File: Choose File No file chosen
14. If you would like to continue to work on your report prior to submission, please click Save. This enables you to return to your draft report at a later time.
Click Submit once you complete all of the required fields listed above. When you click Submit, your University Assessment Committee Liaison will be notified that the report is ready for

13. Optional: If you have additional supporting materials that you would like to share with the

University Assessment Committee, you may upload up to two additional files.

his/her review. Your liaison will notify you if further revisions are requested.

**SUBMIT** 

SAVE